## Programação Funcional 1º Ano - LEI/LCC

 $22$  de Janeiro de  $2010$  – Duração: 2 horas

## Teste

## Parte I

Esta parte do teste representa 12 valores da cotação total. Cada uma das (sub-)alíneas está cotada em 2 valores.

A não obtenção de uma classificação mínima de 8 valores nesta parte implica a reprovação no teste.

- 1. Defina a função intercala :: a -> [a] -> [a] que intercala um dado elemento entre cada dois elementos da lista. Por exemplo, intercala ', ' "abc" == "a,b,c".
- 2. Considere a seguinte definição da função (!!) :: [a]  $\rightarrow$  Int  $\rightarrow$  a pré definida em Haskell, de selecção de um elemento da lista.

 $1$  !!  $n = head (drop n 1)$ 

Apresente uma definição alternativa (recursiva) sem usar a função drop.

3. Considere o seguinte tipo para representar valores opcionais:

data Maybe a = Nothing | Just a

Defina a função catMaybes :: [Maybe a] -> [a] que extrai todo o conteúdo da lista de entrada.

4. Considere-se o problema de contar o número de votos de cada um dos candidatos em uma eleição. Os tipos de dados de partida são

```
type Candidato = String
type Boletim = [Candidato] -- lista de nomes que consta nos boletins de voto
type Votacao = [Candidato] -- cada ocorrência de um candidato representa um voto
type Escrutinio = [(Candidato,Int)]
```
representando, respectivamente, os candidatos, o boletim de voto, as votações e os resultados de uma contagem.

- (a) Construa uma função votos :: Candidato -> Votacao -> Int, que determina o número de votos de um candidato numa dada votação.
- (b) Construa uma função contagem :: Boletim -> Votacao -> Escrutinio, que, dada uma votação, apura o escrutínio final associando a cada candidato o seu número de votos.
- (c) Construa uma função estatistica :: Escrutinio -> [(Candidato, Float)], que indica a percentagem obtida por cada candidato no final do escrutínio.

## Parte II

1. Considere que, para armazenar um questionário cujas respostas às questões são sempre da forma sim/não, se definiu o seguinte tipo de dados:

```
data Questionario a = Resultado a
                    | Questao String (Questionario a) (Questionario a)
```
Assume-se que uma resposta afirmativa à questão implica continuar com o questionário da sub-árvore esquerda, e que uma resposta negativa à questão implica continuar com o questionário da sub-árvore direita. Por exemplo:

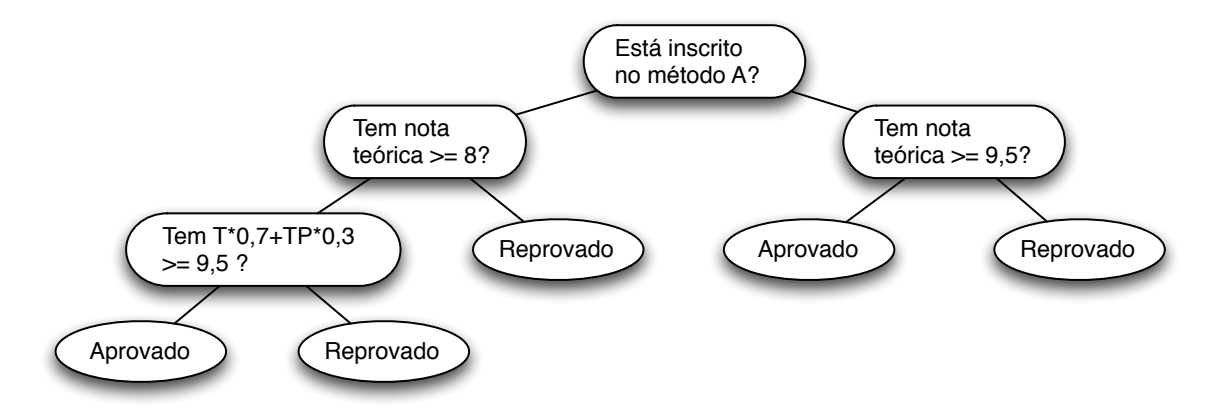

- (a) Defina uma função resp :: [Bool]  $\rightarrow$  Questionario a  $\rightarrow$  Maybe a que dada uma sequência de respostas e um questionário calcula o eventual resultado.
- (b) Defina a função contaRes que recebe um questionário e calcula o número de resultados distintos que se pode obter como resposta ao question´ario (para o exemplo dado o resultado de contaRes deve ser 2). Apresente claramente o tipo desta função Haskell.
- (c) Defina a função questiona :: Questionario a  $\rightarrow$  IO a que dado um questionário vai, de modo interactivo, colocando as questões ao utilizador e, no final, apresenta o resultado encontrado.
- 2. Considere o seguinte tipo para representar listas.

```
data List a = List Int (Int -> a)
```
Onde por exemplo a lista  $[\lambda, \theta, \theta, \cdot, \cdot, \cdot]$  pode ser representada por List 3 (\x->chr(x+65)). Defina as seguintes funções sobre este tipo:

- (a) from List :: (List a)  $\rightarrow$  [a] que converte este tipo de listas na notação habitual.
- (b) toList :: [a]  $\rightarrow$  List a que converte a notação habitual nesta notação.
- (c) rev :: (List a)  $\rightarrow$  List a que inverte uma lista